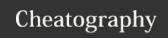

## Python While Loops Cheat Sheet by Nouha\_Thabet via cheatography.com/103894/cs/21437/

## **Example**

```
i = 1
while i < 4:
    print(i)
    i += 1
>>> 1
>>> 2
>>> 3
```

With the  $\mbox{while}$  loop we can execute a set of statements as long as a condition is true. In this example the condition was that i must be less than 4.

## The break Statement

```
i = 1
while i < 4:
    print(i)
    if (i == 2):
        break
    i += 1
>>> 1
```

With the break statement we can stop the loop even if the while condition is true. In this example the loop stopped when i is equal to 2.

## The continue Statement

```
i = 1
while i < 4:
    print(i)
    if (i == 2):
        continue
    i += 1
>>> 1
>>> 3
```

With the continue statement we can stop the current iteration, and continue with the next. In this example the loop stopped when i is equal to 2 and continued the next iterations.

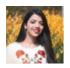

By Nouha\_Thabet cheatography.com/nouha-thabet/

Not published yet. Last updated 20th December, 2019. Page 1 of 1.

The else Statement

```
i = 1
while i < 4:
    print(i)
    i += 1
else:
    print("i is no longer less than 4")
>>> 1
>>> 2
>>> 3
>>> i is no longer less than 4
```

With the else statement we can run a block of code once when the condition no longer is true.

Sponsored by **Readable.com**Measure your website readability!
https://readable.com